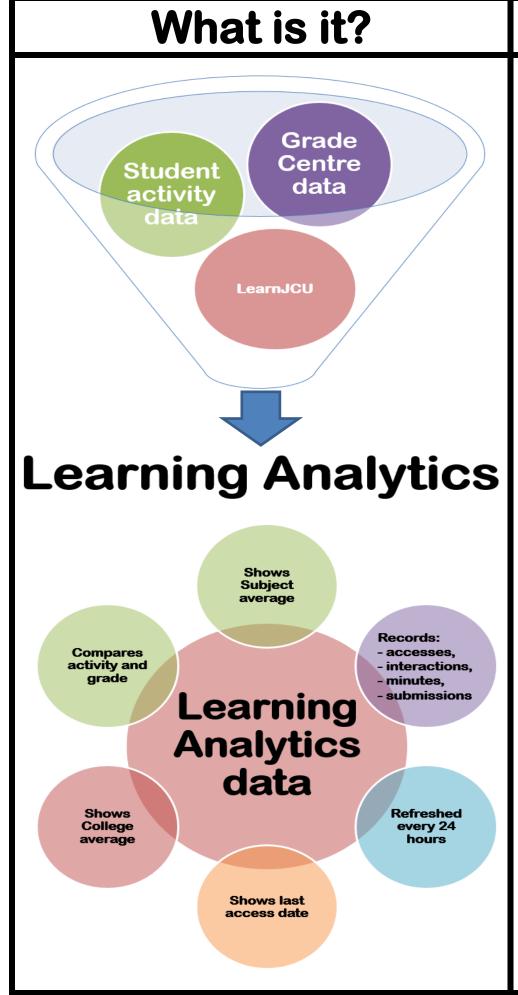

# Things to remember!

Interactions are used as a proxy for engagement

**Grade Centre must be setup** correctly

All data is refreshed every 24 hours

Consider the many ways students engage with LearnJCU

Time in minutes is relevant to the online activities

Submissions in LearnJCU are anything a student adds to a subject

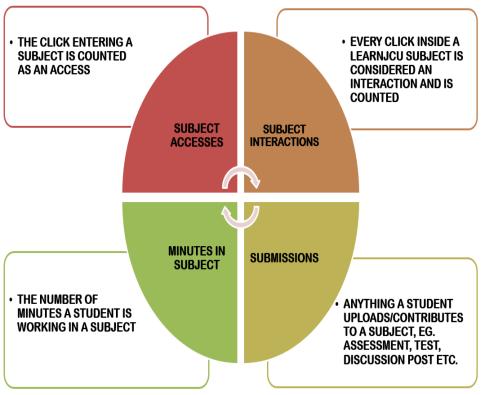

## Where is it?

# Available in every LearnJCU Subject

#### Go to the Control Panel:

- → Student Tracking
  - **→** Subject Analytics

### FIVE reports:

- Subject At a Glance Report
- Student At a Glance Report
- Activity & Grade Scatter Plot
- Activity Matrix
- Subject Submission Summary